# Warmup / Linux & Git 酒井科协暑培 2023

课程大纲 如何解决问题 Linux & Git

abmfy x icera x jkjkmxmx

清华大学计算机系学生科协

2023 年 7 月 9 日

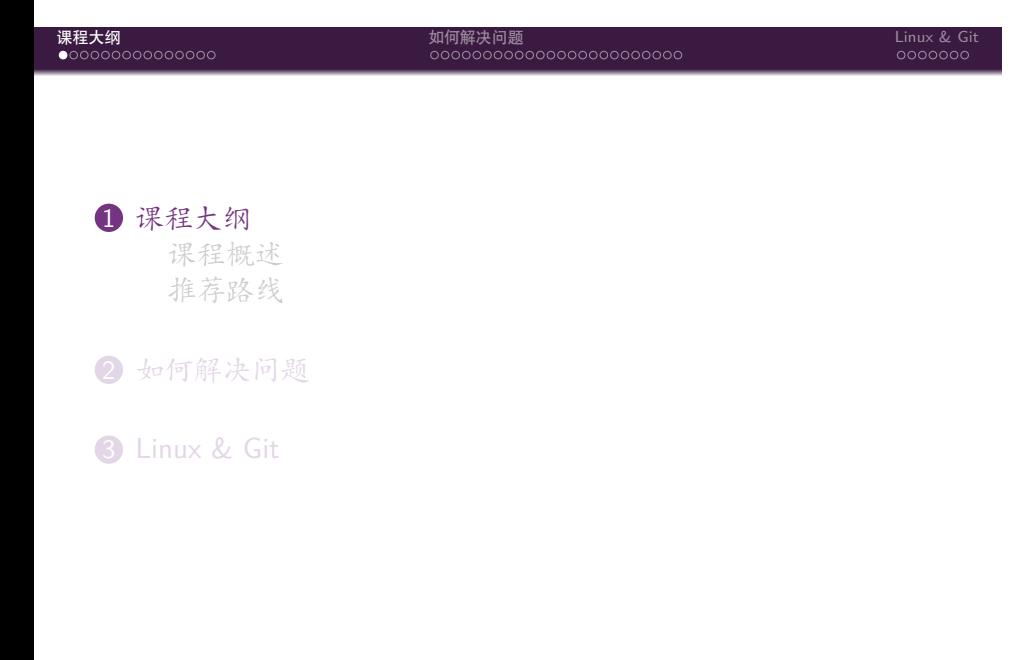

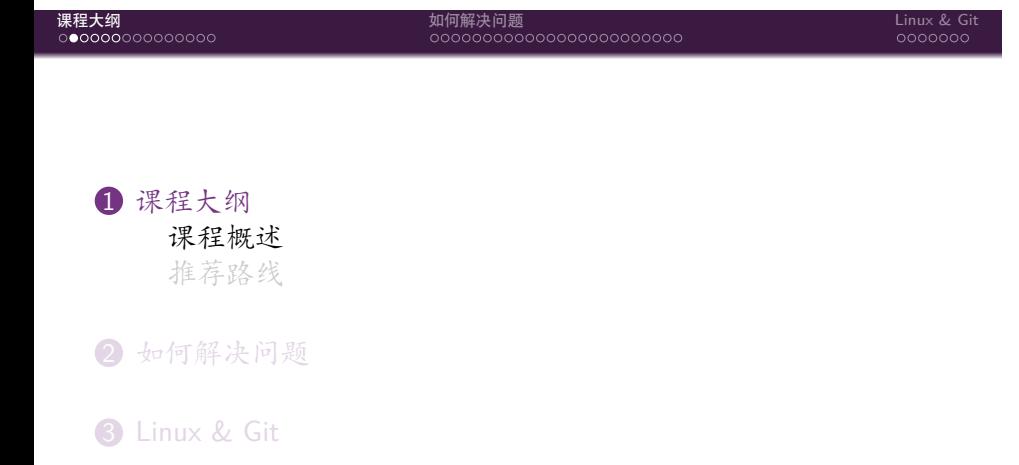

abmfy x icera x jkjkmxmx 清华大学计算机系学生科协

101181121121 2 999

Warmup / Linux & Git 3 / 47

# 课程形式

课程大纲 如何解决问题 Linux & Git

- *•* 所有课程均在 哔哩哔哩直播 进行
	- *•* 请关注哔哩哔哩「清华大学计算机系科协」
- *•* 除 Unity 以外的课程统一在 19:30 开始
- *•* Unity 课程在 20:00 开始
- *•* 可以通过哔哩哔哩观看课程回放

### 课程大纲 如何解决问题 Linux & Git 课程主页

- *•* 今年上线了全新的课程主页 summer23.net9.org
- *•* 在首页可以看到近期课程预告
- *•* 为了方便快速索引,对不同 track 课程作了分类
- *•* 在每个课程的页面可以看到课前准备、课程讲义及课后作业

# 课程大纲 如何解决问题 Linux & Git 课程大纲

分为 5 个 track:

- *•* 基础
- *•* AI
- *•* 后端
- *•* 前端
- *•* 游戏

原则:适度学习,拒绝过载

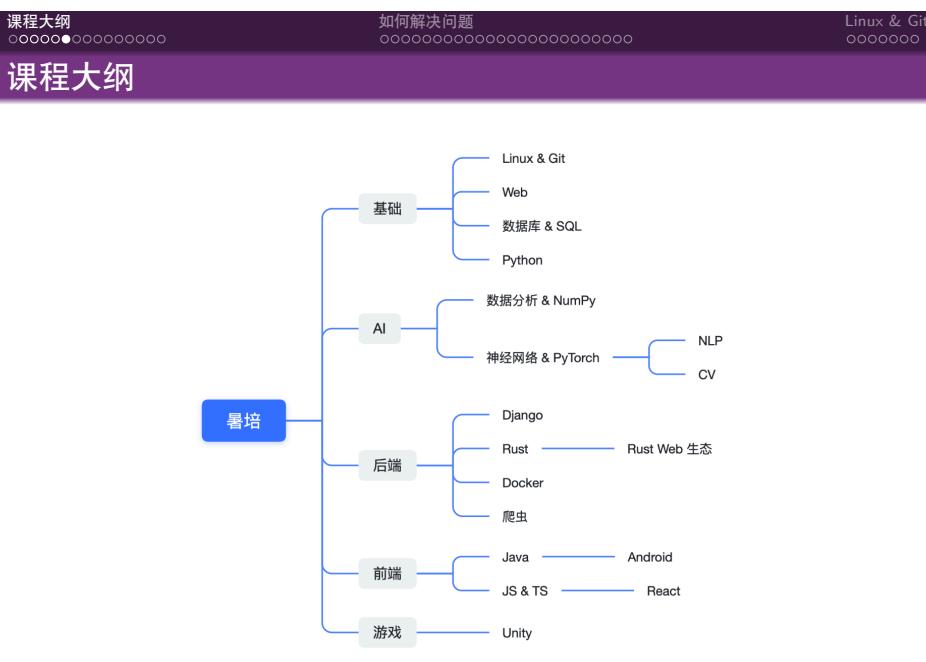

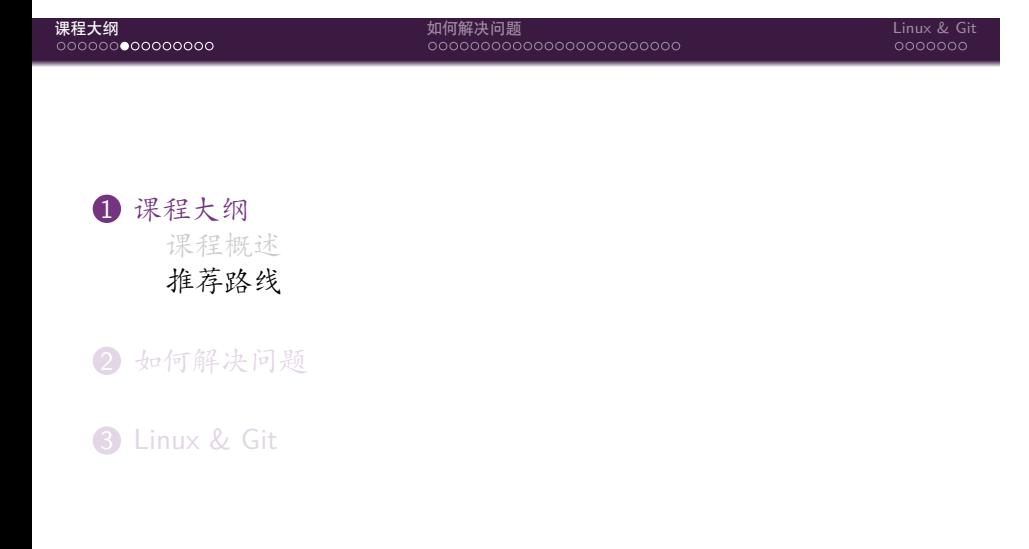

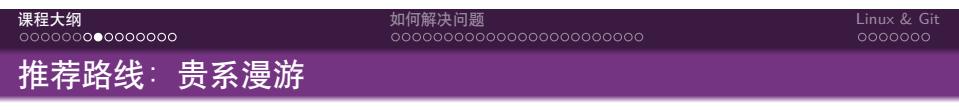

面向计算机系同学,覆盖后续课程需要用到的绝大多数技术栈

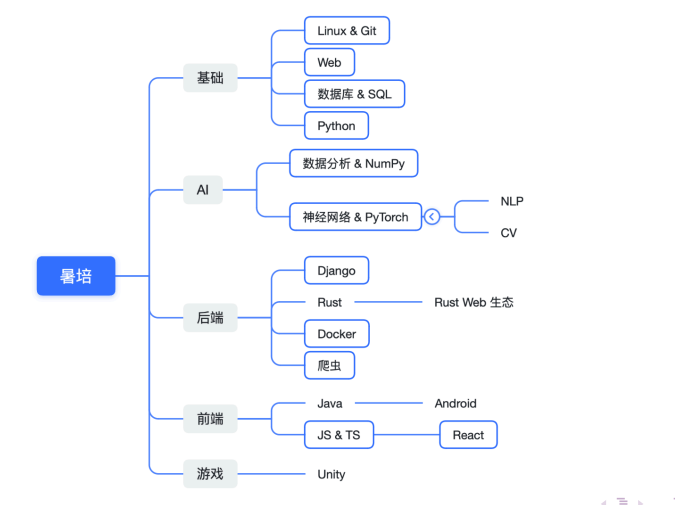

Warmup / Linux & Git 9 / 47

# 课程大纲 如何解决问题 Linux & Git 推荐路线: 贵系漫游  $+$

- *•* 如果你对某一方面的技术特别感兴趣:
- *•* 在贵系漫游路线的基础上,针对较为感兴趣的方向额外增加 2 课时课程
	- *•* Unity 方向为 4 课时

# 课程大纲 如何解决问题 Linux & Git 推荐路线:贵系漫游 ++ - 炼丹师

深入学习 AI 的两大具体方向

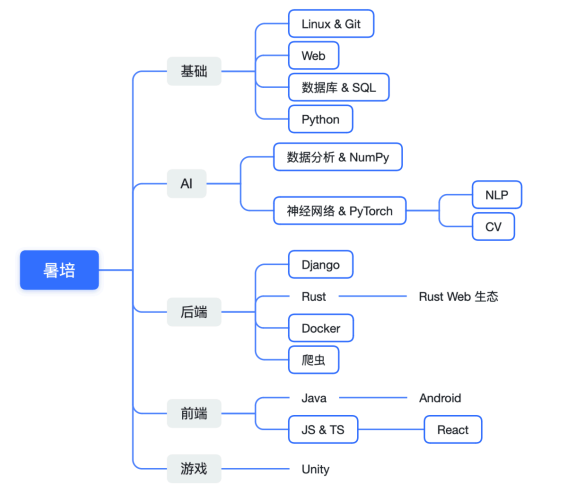

Warmup / Linux & Git 11 / 47

# 课程大纲 如何解决问题 Linux & Git 推荐路线:贵系漫游 ++ - 不如 Rust

你在学一门很新的编程语言……

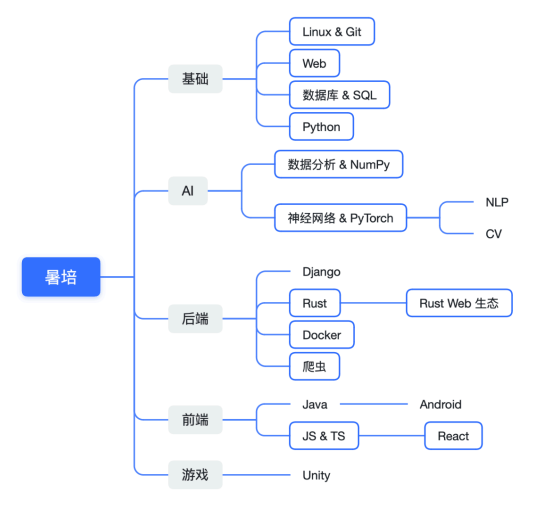

 $\begin{array}{ccccccccc} \Xi & \rightarrow & & \Xi & & \curvearrowleft \mathsf{Q} \; \mathsf{Q} \; \mathsf{Q} \end{array}$ 

. . . abmfy x icera x jkjkmxmx 清华大学计算机系学生科协 Warmup / Linux & Git 12 / 47

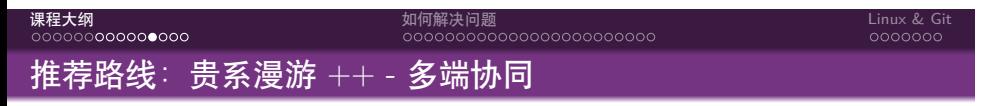

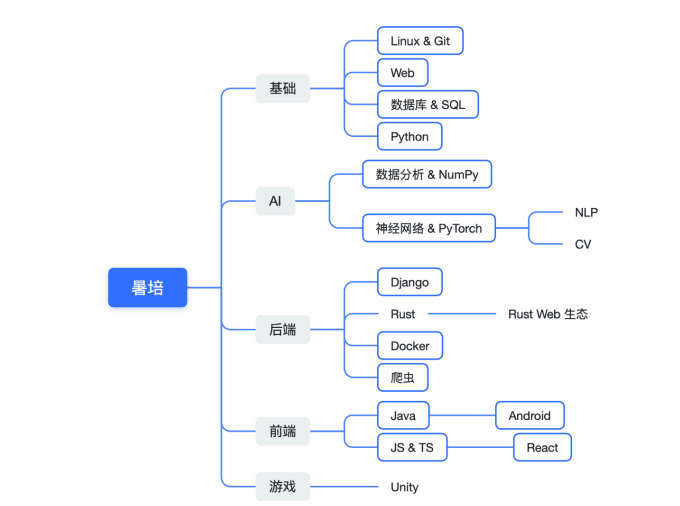

Write Once, Debug Everywhere

Warmup / Linux & Git 13 / 47

# 课程大纲 如何解决问题 Linux & Git 推荐路线:贵系漫游 ++ - 游戏大师

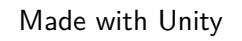

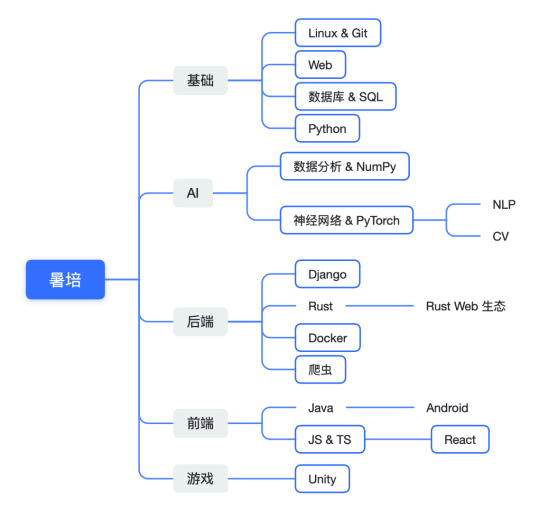

Warmup / Linux & Git 14 / 47

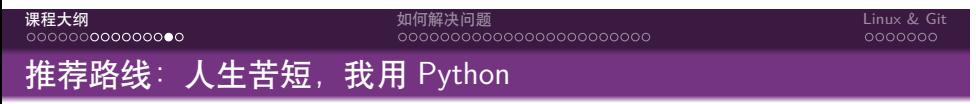

#### 面向非计算机系同学:从 Python 快速入门编程

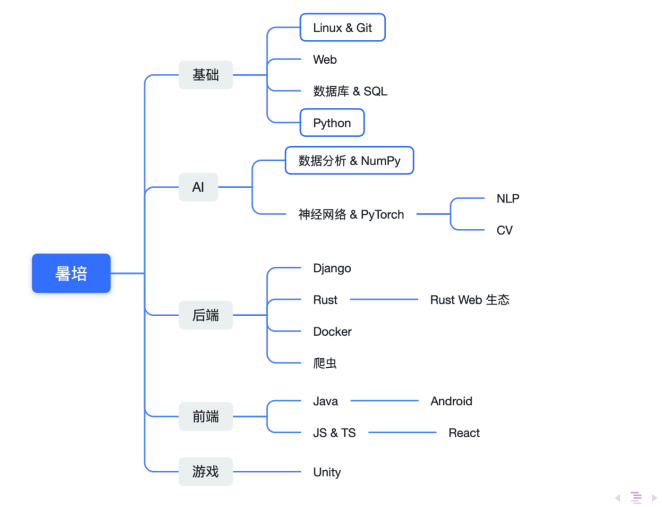

Warmup / Linux & Git 15 / 47

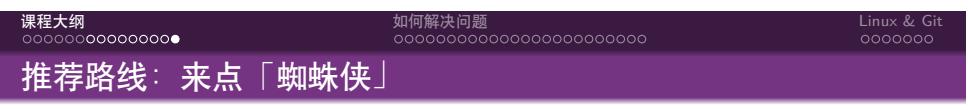

面向非计算机系同学:利用爬虫快速获取信息

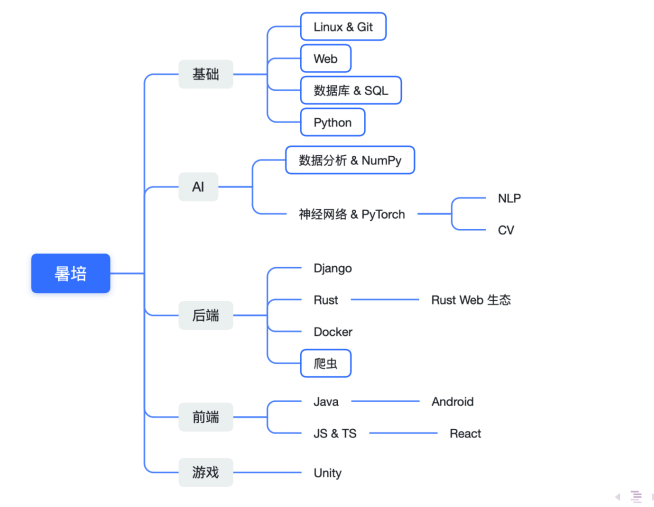

Warmup / Linux & Git 16 / 47

# 课程大纲 如何解决问题 Linux & Git 1 课程大纲 2 如何解决问题 搜索引擎 常用网站 官方文档 如何提问 **3** Linux & Git

课程大纲 如何解决问题 Linux & Git 说明

摘取改编自 https://docs.net9.org/basic/meet-problems/

## 课程大纲 如何解决问题 Linux & Git 引入

科协水群里闲聊时,有人"暴言":"在贵系有技术问题 时,摇人比查文档更方便。"遇到问题时多和其他人交 流、避免闷头苦干当然是支持的,但这并不意味着问问 题前不需要付出努力(例如在搜索引擎上查找)、问问题 时对方有义务替你解答......

——摘自"酒井科协"公众号 2022 年 3 月 25 日文章

# 课程大纲 如何解决问题 Linux & Git 1 课程大纲 2 如何解决问题 搜索引擎 常用网站 官方文档 如何提问 **3** Linux & Git

101181121121 2 999

abmfy x icera x jkjkmxmx 清华大学计算机系学生科协 Warmup / Linux & Git 20 / 47

#### 选用搜索引擎

课程大纲 如何解决问题 Linux & Git

由于一些商业性因素的限制,百度常常会返回一些与搜索结果不 是最强相关的内容。我们在这里推荐两款搜索引擎:

- *•* 如果你因为中国大陆的限制无法访问互联网上的一部分内 容,我们推荐你使用"**Bing** 国际版"
- *•* 如果你可以访问到世界互联网上的内容,我们则推荐你使用 "**Google**"。

互联网上技术相关的资料信息的语言分布并不与全地球上掌握该 门语言的人数成正比,推荐大家尝试使用英文进行搜索

### 使用搜索引擎

- 课程大纲 如何解决问题 Linux & Git
	- 删去与你本地配置有关的信息, 例如文件路径、项目名称。 这些信息不仅会对搜索结果造成干扰,还可能会泄漏你的个 人隐私。
	- *•* 使用传统搜索引擎的时候,使用关键词而非完整的语句 例如说,不要用"为什么我的 Mingw C++ 无法编译并且报 错 code 987, 改用"Mingw 无法编译 code 987"

#### 使用搜索引擎

课程大纲 如何解决问题 Linux & Git

有一些较为进阶的搜索方法:

- *•* 指定网站搜索 site:web.site
- *•* 精确匹配 "Exact Match"
- *•* 必须包含 + 与必须不包含 -
- *•* 任意匹配 \*
- *•* 指定时间范围,例如只获取过去 1 年内的搜索结果,这样可 以保证搜索结果的时效性

### 新选择:ChatGPT

课程大纲 如何解决问题 Linux & Git

ChatGPT 可以快速帮我们解决许多的问题,其有以下优势:

- *•* 往往可以给出较为靠谱的解答
- *•* 无需输入关键词,直接输入问题即可
- *•* 在强大的模型支撑下,即使使用中文询问也能得到特别不错 的结果

如果你有能力访问 ChatGPT,建议你尝试使用其协助你进行搜 索;如果你在清华校内,也可以使用 ChatGLM。

# 课程大纲 如何解决问题 Linux & Git 1 课程大纲 2 如何解决问题 搜索引擎 常用网站 官方文档 如何提问 **3** Linux & Git

101181121121 2 999

选择常用网站

课程大纲 如何解决问题 Linux & Git

要想搜索不同的内容,我们一般会选择不同的网站

这里我们针对一些常见的问题,列出一些常用的网站

# Debug **类**

课程大纲 如何解决问题 Linux & Git

#### **Runtime Error / Compilation Error**:**StackOverflow**

- *•* 程序运行时遇到了我不了解的报错,即使查看了函数调用栈 也不理解最终的报错信息;
- *•* 程序编译不过,其中用了我不理解的编译特性...

StackOverflow 系列网站是这些问题的好帮手,可以替代 CSDN 作为你的搜索首选。

事实上,CSDN 的部分内容是直接从 StackOverflow 上搬运而来, 而这些搬运而来的内容在国内网站上又相互爬取、相互展示...

出处类

课程大纲 如何解决问题 Linux & Git

#### **What is the original paper of XXX...**:**scholar.google.com**

我们想知道某篇学术论文的出处,或者是其引用格式。这时 scholar.google.com 就可以起到很好的作用。如果你知道这篇论 文的全名,你可以直接进行搜索,然后便捷地获取引用格式与论 文原文的 PDF 版本。

代码类

课程大纲 如何解决问题 Linux & Git

#### **Whether or not someone has implemented this...**:**GitHub**

想找过往的轮子?好办,在 GitHub 中进行搜索,你可以看到规 模庞大的开源代码... 但是,在使用时请务必遵续其对应的 LICENSE。 可以尝试使用 https://cs.github.com/,能够更加精确、全面的搜 索公开仓库的代码。

# 课程大纲 如何解决问题 Linux & Git 教程类

此外,在学习对应的内容时,我们推荐到对应的官方网站、教 程、文档或 Wiki 上进行学习。 在学习一些公开课程可能涉及到的知识时(如 CS231n),我们推 荐先搜索课程主页,进而在 YouTube 上搜索对应的讲解视频, 然后在 B 站与知乎等国内平台上进行检索。

# 课程大纲 如何解决问题 Linux & Git 1 课程大纲 2 如何解决问题 搜索引擎 常用网站 官方文档 如何提问 **3** Linux & Git

101181121121 2 999

#### 查阅官方文档

大部分你使用的工具或者库都会有自己的官网网站 / GitHub Repo / Wiki。了解一个工具或者函数库最全面、也是最便利的方 法,可能是读它对应部分的说明文档。

课程大纲 如何解决问题 Linux & Git

#### 查阅官方文档

大部分你使用的工具或者库都会有自己的官网网站 / GitHub Repo / Wiki。了解一个工具或者函数库最全面、也是最便利的方 法,可能是读它对应部分的说明文档。

课程大纲 如何解决问题 Linux & Git

例如说,我们想了解怎么在 PyTorch 中实现叉乘:

- *•* 或许我们可以在百度中搜索 pytorch 叉乘,然后点开一个 CSDN 教程
- *•* 我们更可以 Google 搜索 pytorch cross product,然后打 开 pytorch.org 的官方文档进行阅读来的全面而透彻。

### 查阅官方教程

课程大纲 如何解决问题 Linux & Git

- *•* 不同工具的文档会有不同的特点,部分工具的文档对于初学 者而言晦涩难懂。如果遇到这种情况,可以尝试寻找是否有 针对初学者的实例代码,涵盖了期望的内容。
- *•* 另外,在尝试引入一个新的包的时候,文档的质量也应该是 着重考虑因素之一。

# 查阅官方教程

- 课程大纲 如何解决问题 Linux & Git
	- *•* 当你在使用一个造好的轮子时,发现自己完全无从下手,连 如何编译运行也不知道
	- *•* 你找到了解决问题的一个回答,却发现里面充满自己不认识 的名词,需要学习的知识呈现二叉树一般...

## 课程大纲 如何解决问题 Linux & Git 查阅官方教程

- *•* 当你在使用一个造好的轮子时,发现自己完全无从下手,连 如何编译运行也不知道
- *•* 你找到了解决问题的一个回答,却发现里面充满自己不认识 的名词,需要学习的知识呈现二叉树一般...

你可能需要换一种思路,将从现象出发改为从底层出发。这时 候,官方文档中的教程部分是你的好帮手。

#### 查阅官方教程

- 课程大纲 如何解决问题 Linux & Git
	- *•* 当你在使用一个造好的轮子时,发现自己完全无从下手,连 如何编译运行也不知道
	- *•* 你找到了解决问题的一个回答,却发现里面充满自己不认识 的名词,需要学习的知识呈现二叉树一般...

你可能需要换一种思路,将从现象出发改为从底层出发。这时 候,官方文档中的教程部分是你的好帮手。

例如,我想快速上手一个名叫"Carla" 的模拟仿真工具,最合适 的方式,应该是搜索"carla doc",然后打开 [官方文 档](https://carla.readthedocs.io/en/latest/) 阅读其中"Getting Started" 部分,这样能对这个软件有最基本的了解。之后再根据 自己的需要阅读其他部分的内容。

#### . . . . . . . . . . . . . . . . . . . . . . . . . . . . . . . . . . . . . . .

#### 查阅官方教程

这看上去不能立刻解决你的问题,但长远来看,这将为你节省更 多的时间。 通过例子来学习也是十分重要的方法。 这些示例文档也可能没有中文版本。Getting Started, Tutorial, Learn 是常见的关键词。

课程大纲 如何解决问题 Linux & Git

# 课程大纲 如何解决问题 Linux & Git 1 课程大纲 2 如何解决问题 搜索引擎 常用网站 官方文档 如何提问 **3** Linux & Git

# 课程大纲 如何解决问题 Linux & Git 有效提问

在你尝试了如上内容无果之后,自己闷头苦干或许已经不能解决 你的问题了。是时候进行提问了——

打开微信列表,翻出一个人的账号,然后敲下一句" 在吗",等待 回复——不,这并不是正确的提问方式.

#### 有效提问

在你尝试了如上内容无果之后,自己闷头苦干或许已经不能解决 你的问题了。是时候进行提问了——

课程大纲 如何解决问题 Linux & Git

打开微信列表,翻出一个人的账号,然后敲下一句" 在吗",等待 回复——不,这并不是正确的提问方式.

要想有效地进行提问,我们强烈推荐你阅读一遍参考资料。当 然,我们在这里列出几点重点:

#### 提问之前

- 课程大纲 如何解决问题 Linux & Git
	- *•* 请确保你通过搜索引擎检索不到你想问的问题
	- *•* 请确保你查阅了官方文档,其中并没有提及可以直接解决你 的问题的答案
	- *•* 请确保你自己做了充分的预实验——比如" 这段程序的运行 结果是什么?"

# 课程大纲 如何解决问题 Linux & Git 提问内容 22:44 S B教好, 请问我 Django 小作业单元测试挂了两个点, 是为什么呢  $\mathbb{R}^n$ *•* 请提供充分的信息给回答者——比如,请不要发一个" 这段

- 代码有 Bug [捂脸]" 的语句给对方, 然后附上一个不完全的 代码段截图。
- *•* 不要以文本方式发送在微信聊天框发送大段代码。请使用在 线的 Pastebin 或者发送文件,注意不要将生成的二进制文 件也一同发出。
- *•* 请提供充分的说明:哪段代码?出了什么问题,报错信息是 什么?这段代码的目标功能是什么?
- *•* 如果有可能的话,请给出足够多的注释(不管是代码还是你 的思考内容)
- *•* 请说出你目前做了哪些努力

 $\Box \rightarrow \neg \left( \frac{\partial}{\partial} \right) \rightarrow \neg \left( \frac{\partial}{\partial} \right) \rightarrow \neg \left( \frac{\partial}{\partial} \right)$  $\equiv$  090

课程大纲 如何解决问题 Linux & Git 提问之后

即使提问,也不代表问题的主动权放在了对方手里。问题毕竟是 你自己的问题,对方没有义务帮助你必须解决掉这个问题,所以 继续自行寻找答案也许是需要的

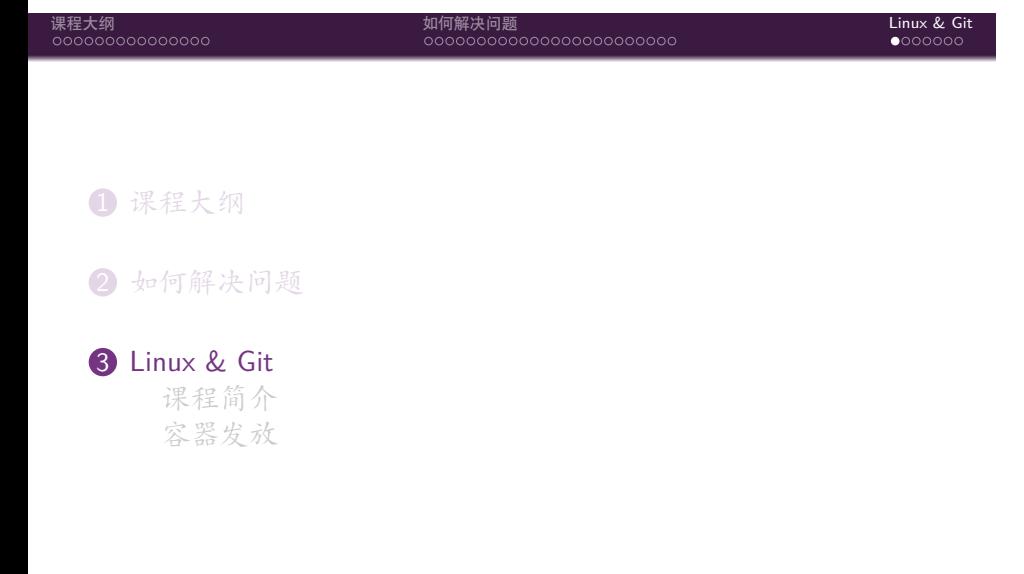

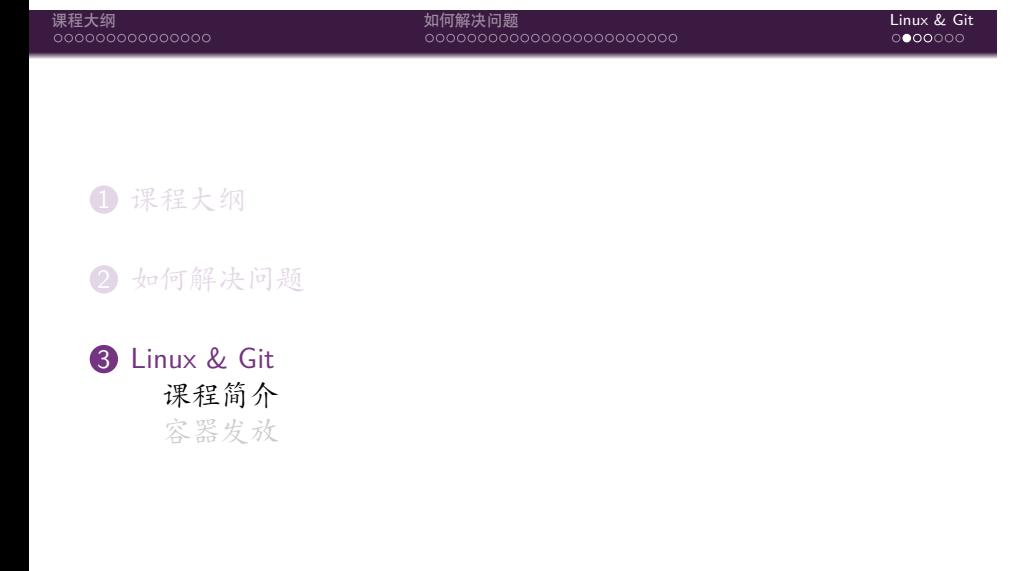

101181121121 2 999

## 课程大纲 如何解决问题 Linux & Git 课程简介

- *•* 通过文档的引导,自行学习 Linux & Git 的相关知识
- *•* 在我们提供的 Docker 容器中动手实践,探索 Linux 世界
- *•* Capture-The-Flag:你需要根据指引找到隐藏的一系列 flag 来完成作业

### 课程大纲 如何解决问题 Linux & Git 这不是 Fly, \*\*\*\*\*! 吗?

你先别急,但是:

- *•* 自主学习能力是在计算机系生存不可或缺的,同时我们提供 了充足的引导让你明白该到何处寻求帮助;
- *•* 这部分内容是后续所有学习和开发的基础,如果不上手实践 而只是听讲很难真正掌握;
- *•* 经过去年的验证,这种学习模式效果很好;
- *•* 如果在完成作业的过程中碰上任何困难,可以随时在课程主 页评论区 / 课程群求助;
- *•* 最重要的:CTF 真的很好玩!

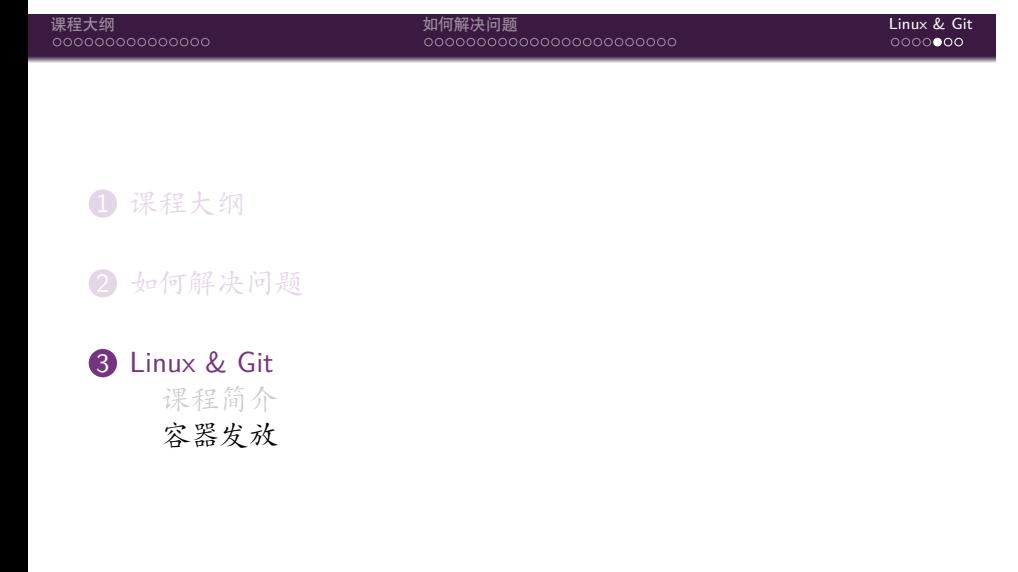

#### 容器发放

课程大纲 如何解决问题 Linux & Git

如果你是清华大学的学生:

- *•* 我们为所有 7 月 8 日 23:59 前填写报名问卷的同学在科协 的 Zeus 服务器上提供了完成作业的容器环境;
- *•* 请关注清华邮箱通知,查收我们发放的容器。

否则:

- *•* 很抱歉由于服务器资源所限,我们无法在服务器上为你提供 容器;
- *•* 我们在课程文档中提供了如何在本地运行作业容器的指引。

课程大纲 如何解决问题 Linux & Git

Thanks!

Questions?